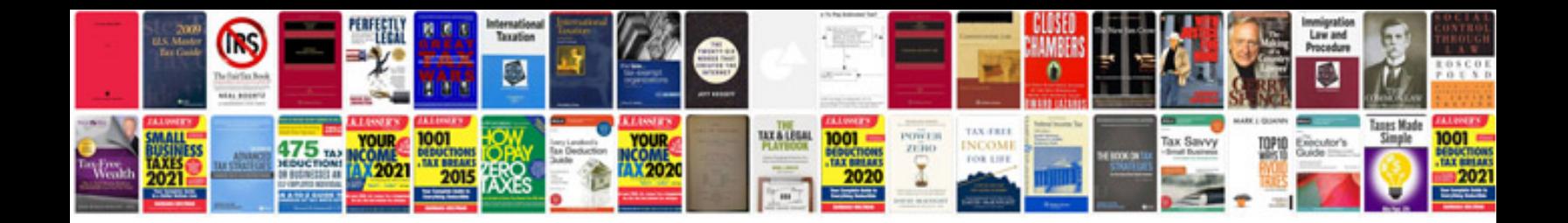

**Blank check template word document**

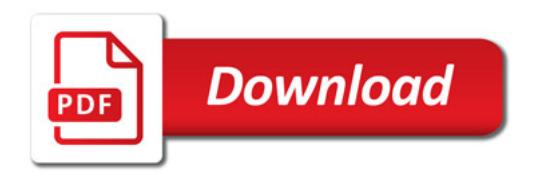

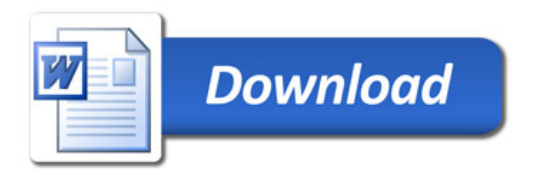